## **Szanowni Państwo,**

Informujemy, że w **module OP** zostały uruchomione nowe funkcjonalności.

Dla celów sprawozdawczości Uczelni w zakresie projektów oraz innych przedsięwzięć realizowanych w Politechnice Wrocławskiej, dodano dwa dodatkowe pola, tj.:

**'Działanie' –** pole w nagłówku projektu. Prezentowana w nim informacja o typie działania zostaje uzupełniona automatycznie (pole zablokowane do edycji) i jest ściśle związana z wybranym wzorcem.

Typ działania w ramach tego samego wzorca może zostać zmieniony w kontekście indywidualnego projektu.

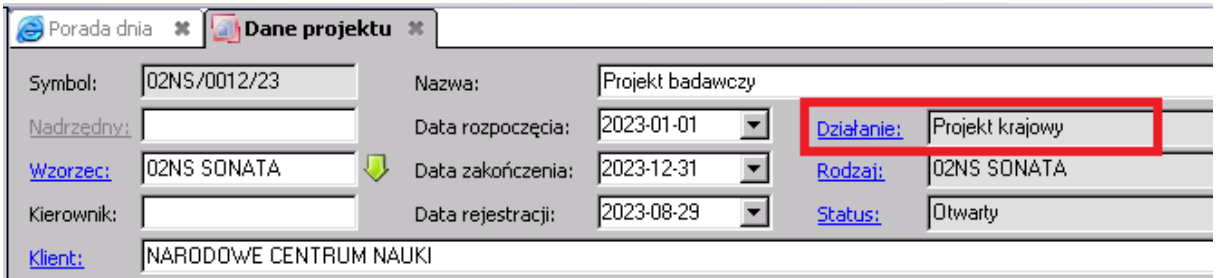

Typy działań w ramach, których realizowane są projekty, zlecenia i przedsięwzięcia w Politechnice Wrocławskiej:

- **1.** Projekt krajowy
- **2.** Projekt międzynarodowy
- **3.** Projekt komercyjny
- **4.** Zlecenia wewnętrzne
- **5.** Konferencja
- **6.** Studia podyplomowe
- **7.** Kursy
- **8.** Zlecenie pozostałe
- **9.** Zamówienie przedkomercyjne.

Klasyfikacja działań oraz przypisanie działania do wzorca lub projektu pozostaje w gestii **Działu Projektów**.

Dział Projektów może dokonać zmiany klasyfikacji działania na uzasadniony wniosek Jednostki realizującej dany projekt bądź przedsięwzięcie.

**'Typ naboru'** - obligatoryjne pole słownikowe, prezentujące informację na temat rodzaju naboru, w ramach którego finansowana jest realizacja projektu lub przedsięwzięcia.

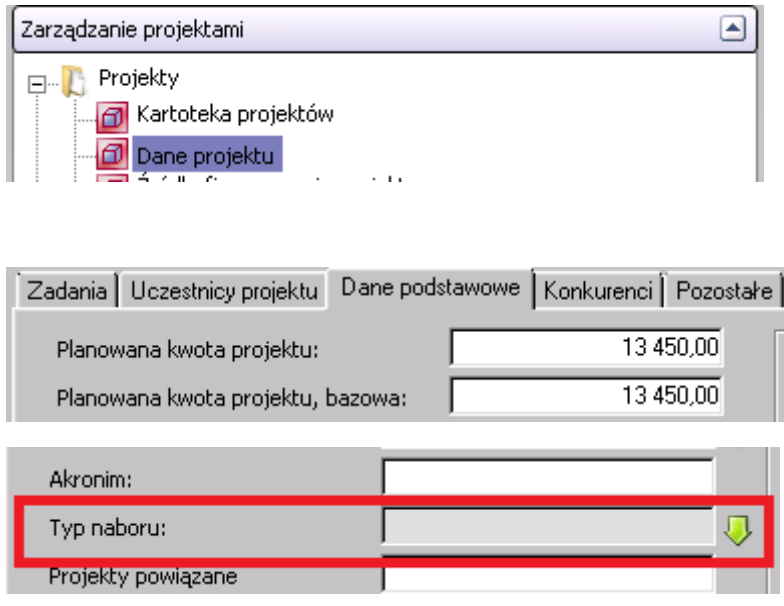

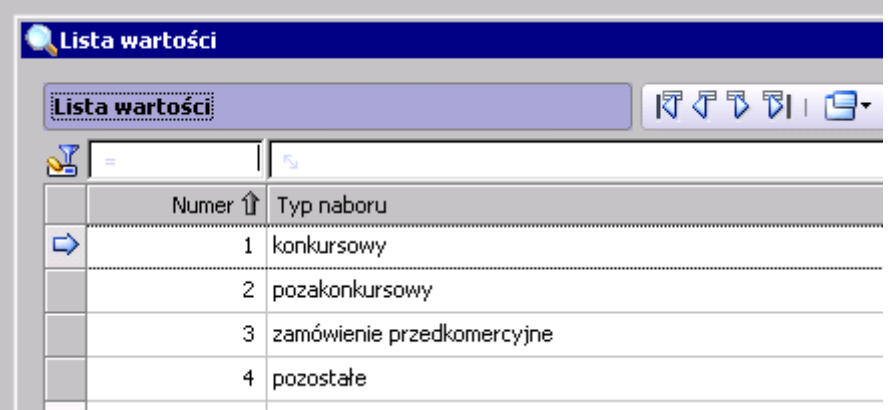

Szczegółowych informacji w zakresie uzupełnienia powyższego pola udzielają pracownicy Działu Projektów z Sekcji Rozliczeń Projektów.

Dane kontaktowe pracowników z przypisaniem do poszczególnych grup projektów znajdą Państwo na stronie Działu Projektów:

<https://dp.pwr.edu.pl/dla-realizujacych/ogolne-zasady-realizacji-projektow>